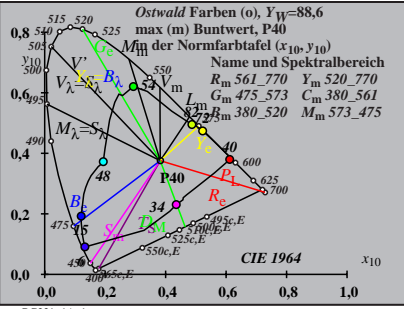

BG231−1A\_1

$$
X_{w} = 90,14, Y_{w} = 88,59, Z_{w} = 57,09
$$
\n
$$
X_{w} = 0,3822 y_{w} = 0,3756
$$
\n
$$
A_{0} = (a_{0} - a_{0,n}) Y
$$
\n
$$
B_{0} = (b_{0} - b_{0,n}) Y
$$
\n
$$
a_{0} = a_{20} [x/y]
$$
\n
$$
b_{0} = b_{20} [z/y]
$$
\n
$$
b_{0} = b_{20} [z/y]
$$
\n
$$
a_{20} = 1, b_{20} = -0,4
$$
\n
$$
B_{m} = 940
$$
\n
$$
B_{m} = 561,770 Y_{m} = 520,770
$$
\n
$$
B_{m} = 360,520 Y_{m} = 3730,561
$$
\n
$$
B_{m} = 380,520 Y_{m} = 3730,561
$$
\n
$$
B_{m} = 380,520 Y_{m} = 3730,561
$$
\n
$$
B_{m} = 3810,520 Y_{m} = 380,520 Y_{m} = 3730,561
$$
\n
$$
B_{m} = 3810,520 Y_{m} = 380,520 Y_{m} = 3730,561
$$
\n
$$
B_{m} = 3810,520 Y_{m} = 380,520 Y_{m} = 3730,561
$$
\n
$$
B_{m} = 3810,520 Y_{m} = 380,520 Y_{m} = 3730,561 Y_{m} = 3730,571 Y_{m} = 3730,571 Y_{m} = 3730,571 Y_{m} = 3730,571 Y_{m} = 3730,571 Y_{m} = 3730,571 Y_{m} = 3730,571 Y_{m} = 3730,571 Y_{m} = 3730,571 Y_{m} = 3730,571 Y_{m} = 3730,571 Y_{m} = 3730,571
$$

$$
X_{w} = 90,14, Y_{w} = 88,59, Z_{w} = 57,09
$$
\n
$$
X_{w} = 0.3822 y_{w} = 0.3756
$$
\n
$$
A_{1} = (a_{1} - a_{1,0}) Y
$$
\n
$$
B_{1} = a_{20} [(x - 0,171)/y]
$$
\n
$$
b_{1} = b_{20} [z y]
$$
\n
$$
b_{1} = b_{20} = -0.4
$$
\n
$$
a_{1} = a_{20} [(x - 0,171)/y]
$$
\n
$$
b_{1} = b_{20} = -0.4
$$
\n
$$
m_{1} = 1,000, b_{1} = -0.171
$$
\n
$$
m_{m} = 940
$$
\n
$$
m_{m} = 561,770 Y_{m} = 520,770
$$
\n
$$
G_{m} = 757,37 C_{m} = 380,520 T_{m} = 85,6
$$
\n
$$
m_{m} = 0.575,770 Y_{m} = 520,770
$$
\n
$$
G_{m} = 757,370 Y_{m} = 520,770
$$
\n
$$
G_{m} = 7571,6181
$$
\n
$$
d_{m} = 7571,6181
$$
\n
$$
d_{m} = 7571,6181
$$
\n
$$
d_{m} = 7571,6181
$$
\n
$$
d_{m} = 7571,6181
$$
\n
$$
d_{m} = 7571,6181
$$
\n
$$
d_{m} = 7571,6181
$$
\n
$$
d_{m} = 7571,6181
$$
\n
$$
d_{m} = 7571,6181
$$
\n
$$
d_{m} = 7571,6181
$$
\n
$$
d_{m} = 7571,6181
$$
\n
$$
d_{m} = 7571,6181
$$
\n
$$
d_{m} = 7571
$$

$$
X_{\rm w} = 90,14, Y_{\rm w} = 88,59, Z_{\rm w} = 57,09
$$
\n
$$
X_{\rm w} = 0,3822 \, y_{\rm w} = 0,3756
$$
\n
$$
A_2 = (a_2 - a_{2,\rm n}) \, Y
$$
\n
$$
B_2 = (b_2 - b_{2,\rm n}) \, Y
$$
\n
$$
a_2 = a_{20} \, [(x-0,171)/y]
$$
\n
$$
b_2 = b_{20} \, [(m_{\rm p}x + b_{\rm p1})/y]
$$
\n
$$
b_2 = b_{20} = 1, b_{20} = -0,4
$$
\n
$$
m_{\rm p1} = -0,157, b_{\rm p1} = 0,385
$$
\n
$$
m_{\rm m1} = 740
$$
\n
$$
B_{\rm m1} = 640
$$
\n
$$
B_{\rm m1} = 640
$$
\n
$$
B_{\rm m2} = 670
$$
\n
$$
B_{\rm m1} = 670
$$
\n
$$
B_{\rm m2} = 670
$$
\n
$$
B_{\rm m1} = 670
$$
\n
$$
B_{\rm m1} = 670
$$
\n
$$
B_{\rm m2} = 670
$$
\n
$$
B_{\rm m1} = 670
$$
\n
$$
B_{\rm m1} = 670
$$
\n
$$
B_{\rm m2} = 670
$$
\n
$$
B_{\rm m1} = 670
$$
\n
$$
B_{\rm m2} = 670
$$
\n
$$
B_{\rm m2} = 670
$$
\n
$$
B_{\rm m1} = 670
$$
\n
$$
B_{\rm m2} = 670
$$
\n
$$
B_{\rm m2} = 670
$$
\n
$$
B_{\rm m1} = 670
$$
\n
$$
B_{\rm m2} = 670
$$
\n
$$
B_{\rm m2} = 670
$$
\n
$$
B_{\rm m1
$$

$$
X_{w} = 90,14, Y_{w} = 88,59, Z_{w} = 57,09
$$
\n
$$
X_{w} = 0.3822 y_{w} = 0.3756
$$
\n
$$
A_{3} = (a_{3} - a_{3,0}) Y
$$
\n
$$
B_{3} = a_{20} [(x - 0,171)/y]
$$
\n
$$
b_{3} = b_{20} = 1, b_{20} = -0.4
$$
\n
$$
a_{20} = 1, b_{20} = -0.4
$$
\n
$$
m_{D1} = -1,344, b_{D1} = 0.781
$$
\n
$$
m_{P1} = 0.4
$$
\n
$$
m_{P1} = -1,444, b_{D1} = 0.781
$$
\n
$$
m_{P1} = 0.4
$$
\n
$$
m_{P1} = 0.4
$$
\n
$$
m_{P1} = -1,344, b_{D1} = 0.781
$$
\n
$$
m_{P1} = 0.781 - 0.875
$$
\n
$$
m_{P1} = 561,770 Y_{m}, 520,770
$$
\n
$$
G_{m_1} = 475,573 C_{m_1} = 360,520 T_{m_1} = 373,475
$$
\n
$$
m_{P1} = R_{\text{trb} + R_{\text{trb}}}(a_{3,10}, b_{3,10})
$$
\n
$$
m_{\text{eff} + R_{\text{trb}}}(a_{3,10}, b_{3,10})
$$
\n
$$
m_{\text{eff} + R_{\text{trb}}}(a_{3,10}, b_{3,10})
$$

$$
X_{w} = 90,14, Y_{w} = 88,59, Z_{w} = 57,09
$$
\n
$$
X_{w} = 0,3822 y_{w} = 0,3756
$$
\n
$$
A_4 = (a_4 - a_{4,0}) Y
$$
\n
$$
B_4 = (b_4 - b_{4,0}) Y
$$
\n
$$
B_4 = b_2 \left[ (x - 0,171)/y \right]
$$
\n
$$
b_4 = b_2 \left[ (x - 0,171)/y \right]
$$
\n
$$
b_4 = 20 \left[ (x - 0,171)/y \right]
$$
\n
$$
b_4 = 240
$$
\n
$$
m_{P1} = -0,157, b_{P1} = 0,385
$$
\n
$$
m_{P1} = -0,157, b_{P1} = 0,385
$$
\n
$$
B_0 = 10
$$
\n
$$
B_0 = 475, 573
$$
\n
$$
B_0 = 475, 573
$$
\n
$$
B_0 = 475, 573
$$
\n
$$
B_0 = 475, 573
$$
\n
$$
B_0 = 575, 573
$$
\n
$$
B_0 = 575, 573
$$
\n
$$
B_0 = 575, 573
$$
\n
$$
B_0 = 575, 573
$$
\n
$$
B_0 = 575, 573
$$
\n
$$
B_0 = 575, 573
$$
\n
$$
B_0 = 575, 573
$$
\n
$$
B_0 = 575, 573
$$
\n
$$
B_0 = 575, 573
$$
\n
$$
B_0 = 575, 573
$$
\n
$$
B_0 = 575, 573
$$
\n
$$
B_0 = 575, 573
$$
\n
$$
B_0 = 575, 573
$$
\n
$$
B_0 = 575, 573
$$
\n
$$
B_0 = 575,
$$

BG231−7A\_1 **Name und Spektralbereich** *R***m** *561\_770 Y***m** *520\_770 G***m** *475\_573 C***m** *380\_561 B***m** *380\_520 M***m** *573\_475 Ostwald* **Farben (o)***, YW***=88,6 max (m) Buntwert, P40 in der Farbtafel (a5,10, b5,10) −40 40** *A***5 −40 40** *B***<sup>5</sup>** *<sup>X</sup>***w=90,14,** *Y***w=88,59,** *Z***w=57,09** *x***w=0,3822** *y***w=0,3756** *A***5 = (***a***5 −** *a***5,n)** *Y B***5 = (***b***5 −** *b***5,n)** *Y a***5 =** *a***20 [***(x−***0,171***)/y***]** *b***5=***b***20 [(***m***D1***x***+***b***D1)***/y***]** *a***20 = 1,** *b***20 = −0,4** *m***D1=−1,344,** *b***D1=0,781** *n* **= P40** *48 54 <sup>82</sup> <sup>72</sup> <sup>40</sup> 34 15 6*

$$
X_{w} = 90,14, Y_{w} = 88,59, Z_{w} = 57,09
$$
\n
$$
X_{w} = 0,3822 y_{w} = 0,376
$$
\n
$$
A_{6} = (a_{6} - a_{6,0}) Y
$$
\n
$$
B_{6} = (b_{6} - b_{6,0}) Y
$$
\n
$$
a_{6} = a_{20} [xy]
$$
\n
$$
b_{6} = b_{20} = 1, b_{20} = -0,4
$$
\n
$$
a_{20} = 1, b_{20} = -0,4
$$
\n
$$
m_{D1} = -1,344, b_{D1} = 0,781
$$
\n
$$
m_{P1} = 40
$$
\n
$$
m_{P1} = -1,344, b_{D1} = 0,781
$$
\n
$$
m_{P1} = 0,4
$$
\n
$$
m_{P1} = -1,344, b_{D1} = 0,781
$$
\n
$$
m_{P1} = 369,573
$$
\n
$$
m_{P1} = 369,573
$$
\n
$$
m_{P1} = 369,573
$$
\n
$$
m_{P1} = 369,573
$$
\n
$$
m_{P1} = 369,573
$$
\n
$$
m_{P1} = 369,573
$$
\n
$$
m_{P1} = 369,573
$$
\n
$$
m_{P1} = 369,573
$$
\n
$$
m_{P1} = 369,573
$$
\n
$$
m_{P1} = 369,573
$$
\n
$$
m_{P1} = 369,573
$$
\n
$$
m_{P1} = 369,573
$$
\n
$$
m_{P1} = 369,573
$$
\n
$$
m_{P1} = 369,573
$$
\n
$$
m_{P1} = 369,573
$$
\n
$$
m_{P1} = 369,573
$$
\n
$$
m_{P1} = 369,5
$$